## SAP ABAP table BBP\_PDIGP {Business transaction item-Purchasing information}

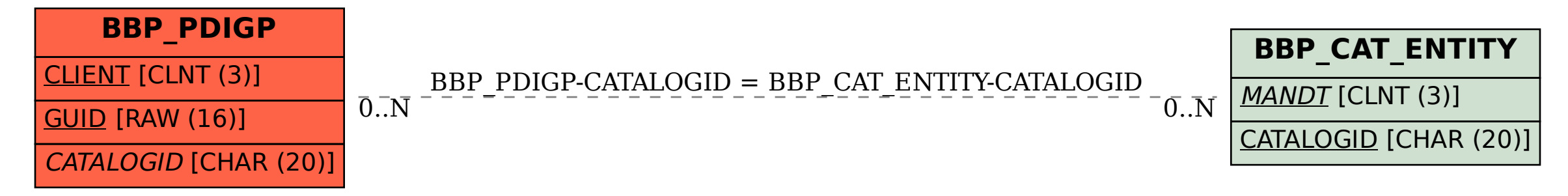